## Knotentheorie Alexanderpolynome

Prof. Dr. Dörte Haftendorn: Mathematik mit MuPAD 4, Nov. 07 Update 2.11.07 www.mathematik-verstehen.de http://haftendorn.uni-lueneburg.de 

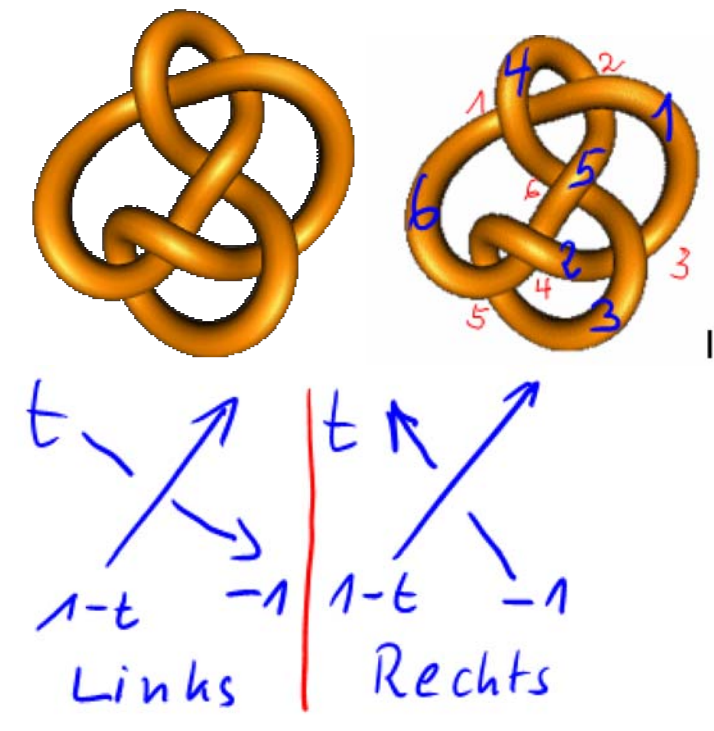

 $\lceil$  alm:=matrix(6,6):

Trage ein oben, weggehend, ankommend bei Linkskreuzung Trage ein oben, ankommend, weggehend bei Rechtskreuzung Jede Zeile bezieht sich auf eine Kreuzung.

```
alm[1,4]:=1-t:alm[1,1]:=t:alm[1,6]:=-1:alm[2,1]:=1-t:alm[2,5]:=t:alm[2,4]:=-1:alm[3,3]:=1-t:alm[3,1]:=t:alm[3,2]:=-1:alm[4,2]:=1-t:alm[4,5]:=t:alm[4,6]:=-1:alm[5, 6]:=1-t:alm[5, 2]:=t:alm[5, 3]:=-1:alm[6,5]:=1-t:alm[6,4]:=t:alm[6,3]:=-1:alm
```

```
\mathbf{0}\mathbf{f}\mathbf{0}\boldsymbol{0}\mathbf{0}\mathbf{0}\mathbf t\mathbf{0}\mathbf 0
```
Das ist die Alexander-Matrix.

Aus ihr streicht man eine Zeile und eine Spalte

```
almex: = matrix(5, 5):
```
Hier wird die letzte Zeile und letzte Spalte gestrichen.

for i from 1 to 5 do for i from 1 to 5 do  $almex[i,j]:=alm[i,j]$   $\mathbf{1}$ 

```
almex[i,j]:=alm[i,j]end_for
end for:
```
Dadurch entsteht die reduzierte Alexandermatrix

almex  $\left(\begin{array}{cccc} t & 0 & 0 & 1-t & 0 \\ 1-t & 0 & 0 & -1 & t \\ t & -1 & 1-t & 0 & 0 \\ 0 & 1-t & 0 & 0 & t \\ 0 & t & -1 & 0 & 0 \end{array}\right)$ 

Ihre Determinante ist das Alexanderpolynom

[linalg::det(almex)  $t^5 - t^4 \cdot 3 + 5 \cdot t^3 - t^2 \cdot 3 + t$